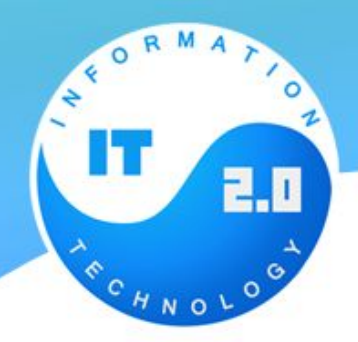

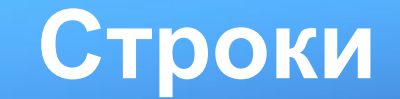

В JavaScript любые текстовые данные являются строками.

Строки создаются при помощи двойных или одинарных кавычек:

```
van text = "Mмоя строка";
 var anotherText = 'eще строка';
3
5 var str = "012345";
```
В JavaScript нет разницы между двойными и одинарными кавычками.

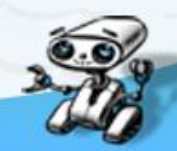

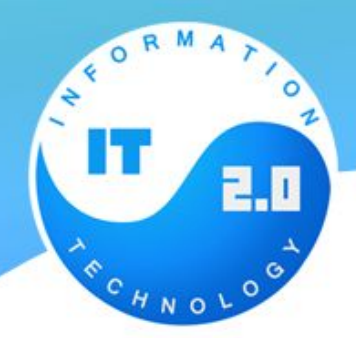

## **Специальные символы**

Строки могут содержать специальные символы. Самый часто используемый из таких символов – это «перевод строки».

Он обозначается как \n, например:

alert ('Привет\nMир' ); // выведет "Мир" на новой строке

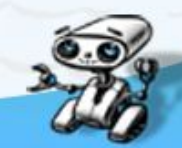

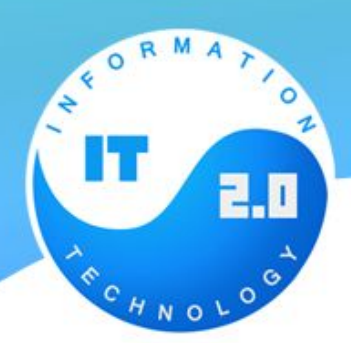

## **Экранирование специальных символов**

Если строка в одинарных кавычках, то внутренние одинарные кавычки внутри должны быть экранированы, то есть снабжены обратным слешем \', вот так:

var str =  $'I\right\}'$ m a JavaScript programmer';

В двойных кавычках – экранируются внутренние двойные:

var str = "I'm a JavaScript \"programmer\" "; alert( str ); // I'm a JavaScript "programmer"

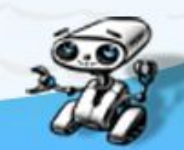

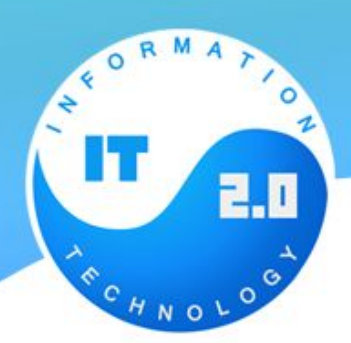

## **Экранирование специальных символов**

Если строка в одинарных кавычках, то внутренние одинарные кавычки внутри должны быть экранированы, то есть снабжены обратным слешем \', вот так:

var str =  $'I\right\}'$ m a JavaScript programmer';

В двойных кавычках – экранируются внутренние двойные:

var str = "I'm a JavaScript \"programmer\" "; alert( str ); // I'm a JavaScript "programmer"

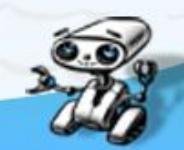

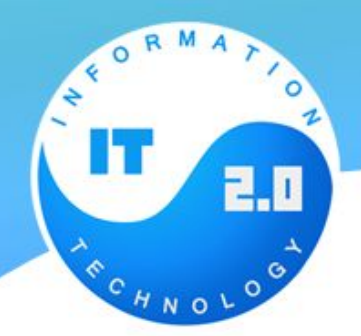

## **Методы и свойства**

Все значения в JavaScript, за исключением null и undefined, содержат набор вспомогательных функций и значений, доступных «через точку».

✔Такие функции называют «методами», а значения – «свойствами».

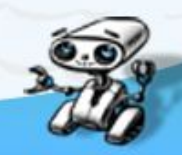

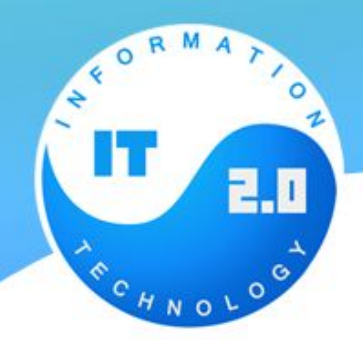

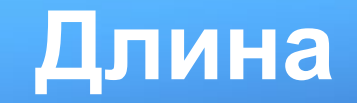

Получение длины строки

var str = "My\n"; // 3 символа. Третий - перевод строки

 $alert(str.length); // 3$ 

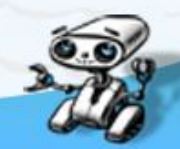

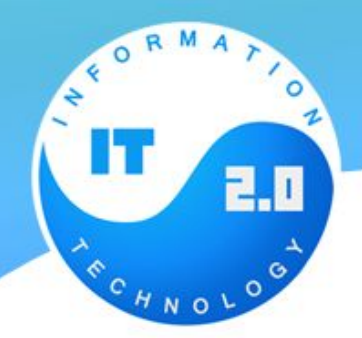

## **Доступ к символам**

✔ Чтобы получить символ, используйте вызов *charAt(позиция*). Первый символ имеет позицию 0

```
var str = "jQuery";
2 alert( str.charAt(0) ); // "j"
```
✔Также для доступа к символу можно использовать квадратные скобки:

```
var str = "A - \text{совpem}}ementină (paysep!";
alert( str[0] ); // "Я"
```
✔Разница между этим способом и *charAt* заключается в том, что если символа нет – *charAt* выдает пустую строку, а скобки – *undefined*

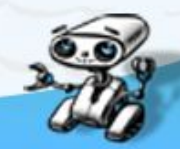

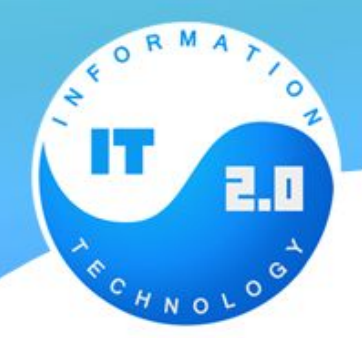

## **Доступ к символам**

✔ Чтобы получить символ, используйте вызов *charAt(позиция*). Первый символ имеет позицию 0

```
var str = "jQuery";
2 alert( str.charAt(0) ); // "j"
```
✔Также для доступа к символу можно использовать квадратные скобки:

```
var str = "A - \text{совpem}}ementină (paysep!";
alert( str[0] ); // "Я"
```
✔Разница между этим способом и *charAt* заключается в том, что если символа нет – *charAt* выдает пустую строку, а скобки – *undefined*

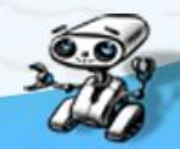

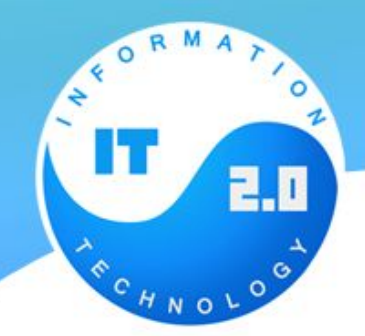

### **Изменения строк**

✔ Содержимое строки в JavaScript нельзя изменять. Нельзя взять символ посередине и заменить его. Как только строка создана – она такая навсегда.

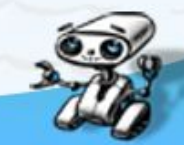

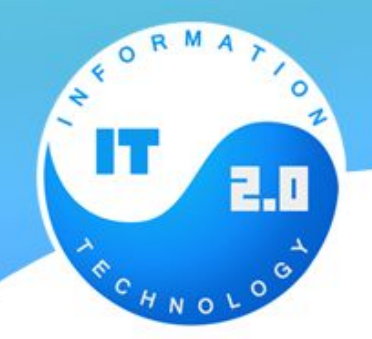

### **Смена регистра**

✔Методы *toLowerCase*() и *toUpperCase*() меняют регистр строки на нижний/верхний

#### alert ( "Интерфейс".toUpperCase () ) ; 72 alert ( "Интерфейс".toLowerCase () ) ; 73

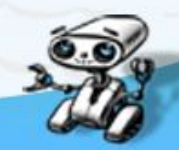

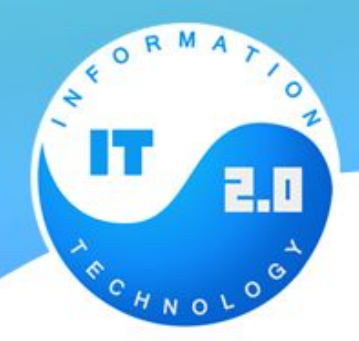

### **Поиск подстроки**

✔Для поиска подстроки есть метод *indexOf(подстрока[, начальная\_позиция]).*

✔Он возвращает позицию, на которой находится подстрока или -1, если ничего не найдено.

```
var str = "Widget with id";
alert(str.indexOf("Widge't"));
// 0, T.K. "Widget" найден прямо в начале str
alert ( str.indexOf("id") ); // 1, \pi.\kappa. "id"
найден, начиная с позиции 1
alert ( str.indexOf("widget") ); // -1, Heнайдено, так как поиск учитывает регистр
```
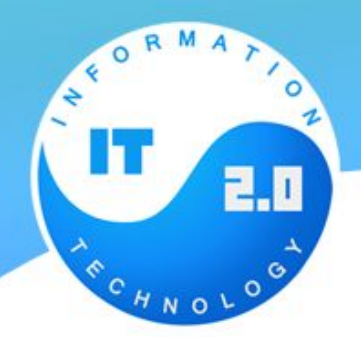

#### **Поиск подстроки**

✔Необязательный второй аргумент позволяет искать, начиная с указанной позиции. Например, первый раз "id" появляется на позиции 1. Чтобы найти его следующее появление – запустим поиск с позиции 2

var str = "Widget with  $id$ ";

alert (str.indexOf("id", 2)) // 12, поиск начат с позиции 2

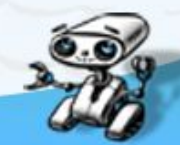

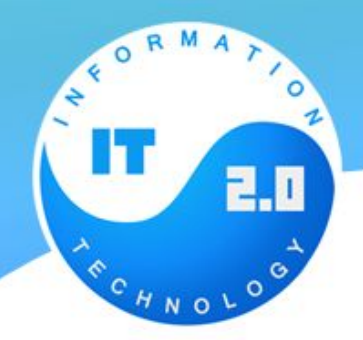

## **Взятие подстроки: substring.**

✔Метод *substring(start*, *end*) возвращает подстроку с позиции *start* до *end*, но не включая *end*

```
var str = "stringify";alert(str.substring(0,1)); // "s", символы с позиции 0 по 1 не включая 1.
```
✔Если аргумент end отсутствует, то идет до конца строки

```
var str = "stringify";alert(str.substring(2)); // ringify, символы с позиции 2 до конца
```
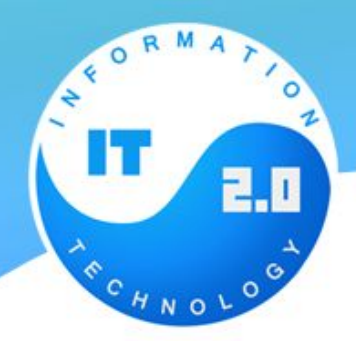

# **Взятие подстроки: substr.**

#### ✔Метод **substr(start [, length])**

 $\sqrt{}$ Первый аргумент имеет такой же смысл, как и в substring, а второй содержит не конечную позицию, а количество символов.

✔Если второго аргумента нет – подразумевается «до конца строки».

```
var str = "stringify";str = str.substr(2,4); // ring, co 2-й позиции 4 символа
alert(str)
```
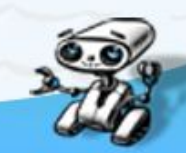

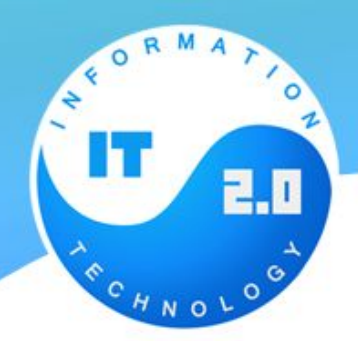

# **Взятие подстроки: slice.**

#### ✔Метод **slice(start [, end])**

✔Возвращает часть строки от позиции start до, но не включая, позиции end. Смысл параметров – такой же как в substring.

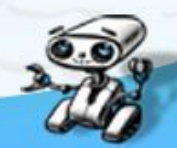

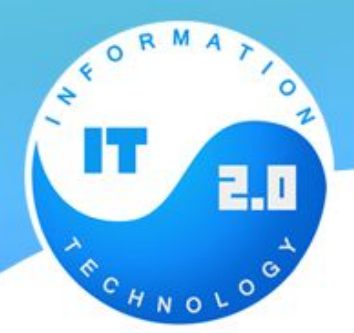

## **Взятие подстроки: slice и substring.**

Различие между *substring* и *slice* – в том, как они работают с отрицательными и выходящими за границу строки аргументами:

#### alert("testme".substring(-2)); // "testme", -2 становится

если *start* > *end*, то аргументы меняются местами, т.е. возвращается участок строки между *start* и *end*

 $a$ lert("testme".substring $(4, -1)$ ); // "test" // -1 становится  $\theta$  -> получили substring(4, 0) // 4 > 0, так что аргументы меняются местами -> substring(0, 4) = "test"

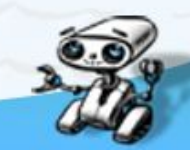

## **Взятие подстроки: slice** *и* **substring.**

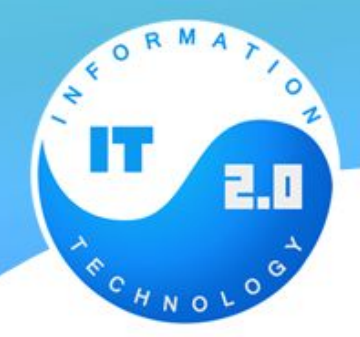

В методе slice отрицательные значения отсчитываются от конца строки:

alert ("testme".slice (-2) ); // "me", от 2 позиции с конца

 $a$ lert ("testme".slice $(1, -1)$ ); // "estm", от 1 позиции до первой с конца.

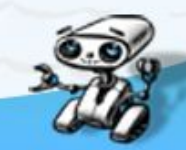

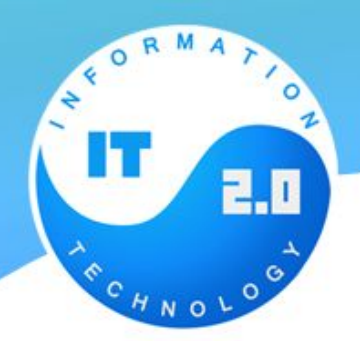

Метод *trim* обрезает пробелы в начале и в конце строки

#### *Синтаксис*

 $str.$ trim $()$ 

*Пример*

 $var$  orig =  $'$  foo '; console.log(orig.trim()); // 'foo'

 $var$  orig =  $'f$ 00  $'$ ; console.log(orig.trim()); // 'foo'

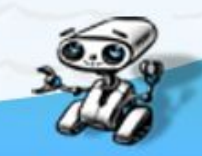

**trim()**